## 実施者⽤管理ツールが 「他のユーザーが起動中」で起動できない時の対応

実施者用管理ツールは同時に複数ユーザーが起動することができない仕様になっていますが、 実施者用管理ツール実行中にパソコンを強制終了した場合など、次回実施者用管理ツールを 起動しようとした際に、同時起動ユーザがいないにも関わらず、下記ようなエラーが表示さ れ、実施者用管理ツールがロックされることがあります。

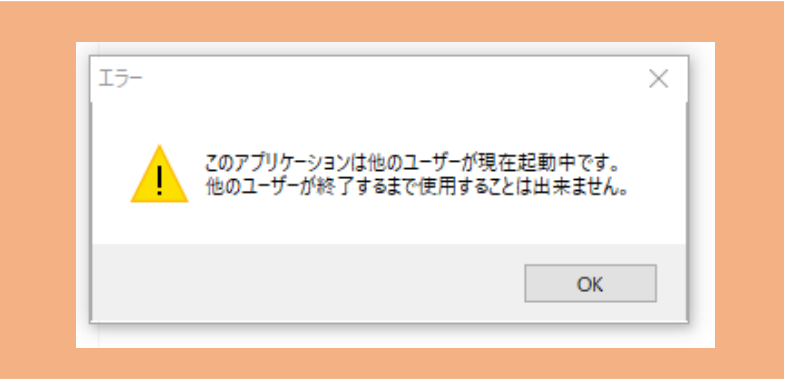

このような状態になった場合、以下の手順でロックの解除をします。

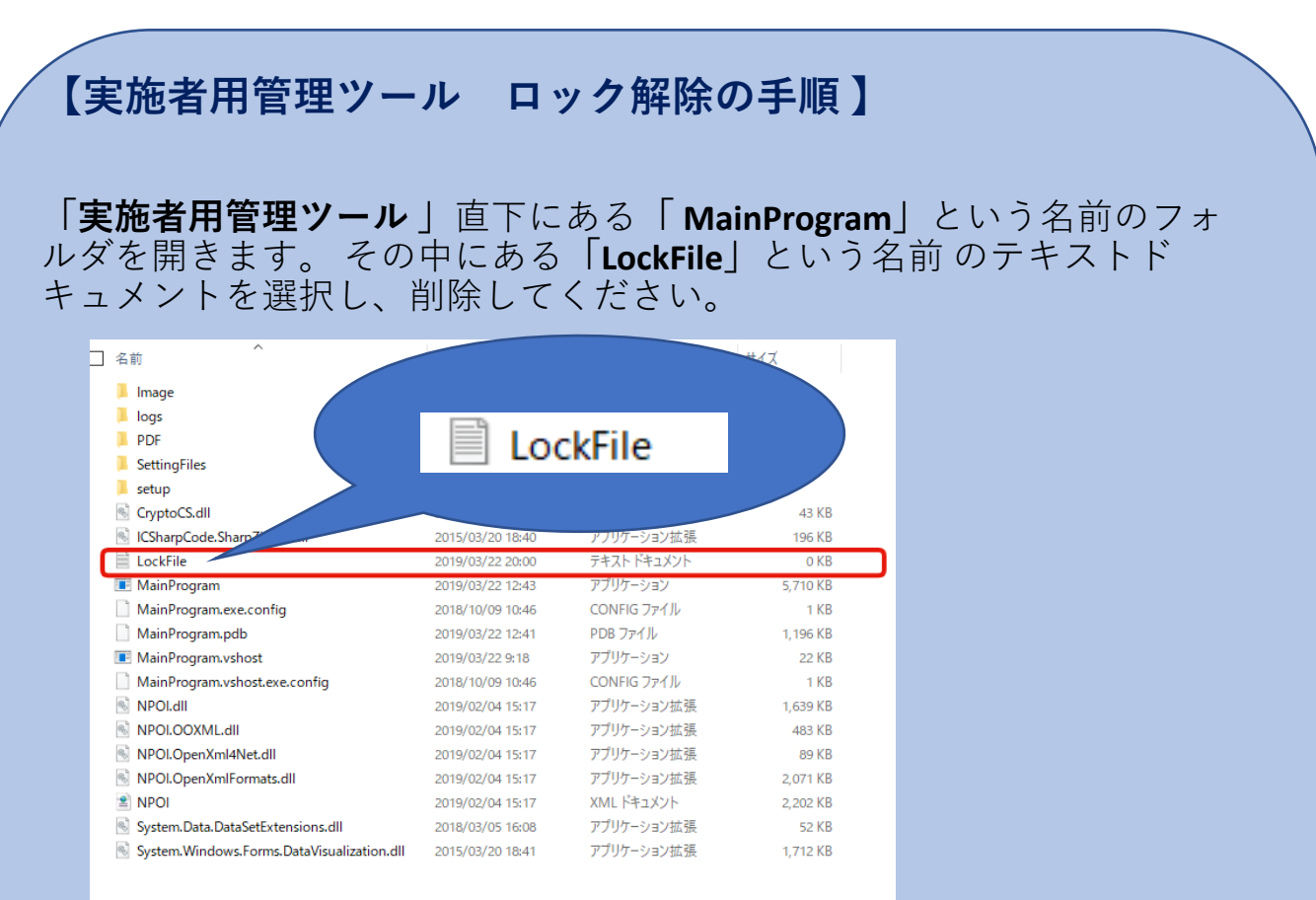

Lockfile削除後、実施者⽤管理ツールが起動できるようになります。